# **Disposições de Teclas para Aceleração da Escrita de Textos em Português com Selecção por Varrimento**

Luis Filipe Garcia Área Dep. Eng.ª, ESTIG R. Afonso III,1, Beja luisbgarcia@estig.ipbeja.pt Luís Caldas de Oliveira INESC-ID/IST R. Alves Redol, 9, Lisboa lco@inesc-id.pt

#### **Sumário**

*A escrita com teclados virtuais e selecção por varrimento é bastante utilizada por pessoas com dificuldades motoras pois apenas requer um ou dois movimentos funcionais por parte do utilizador, no entanto apresenta taxas de produção extremamente baixas (e.g. 3 a 5 palavras por minuto). Neste artigo é desenvolvido um conjunto de disposições para teclados virtuais que possuem nas localizações de mais rápido acesso as teclas utilizadas com mais frequência na escrita de textos em português. Estas disposições foram comparadas com a disposição de referência QWERTY com base no número de passos de varrimento necessários para a escrita de um conjunto de textos em português e foram obtidas taxas de poupança entre 15,2% e 44,8%. Esta poupança nos passos de varrimento pode proporcionar uma escrita mais rápida e com menor esforço aos utilizadores deste mecanismo de selecção.*

### **Palavras-chave**

*Teclados Virtuais, Aceleração da Escrita, Selecção por Varrimento, Comunicação Alternativa, Dificuldades Motoras*

# **1. INTRODUÇÃO**

Certas incapacidades motoras, sensoriais, cognitivas ou da linguagem dificultam ou impossibilitam a utilização das formas tradicionais de comunicação por parte das pessoas afectadas. Por este motivo têm sido desenvolvidos Sistemas de Apoio à Comunicação Aumentativa e Alternativa (SACAA's) que apoiam a realização desta actividade.

Cook e Hussey dividem os SACAA's em dois grupos distintos, os SACAA's para a Conversação e os SACAA's com Saídas Gráficas. Os sistemas incluídos neste último grupo podem ainda estar vocacionados para a Escrita, a Matemática ou o Desenho (Cook e Hussey, 1995: 469).

O estudo efectuado neste trabalho enquadra-se nos SACAA's para a escrita. Estes sistemas são normalmente utilizados para a recolha de apontamentos, escrita de mensagens ou elaboração de textos formais (Cook e Hussey, 1995: 476). Na [Figura 1-1](#page-0-0) é apresentado um sistema deste género, o "Eugénio – O Génio das Palavras", desenvolvido pela Escola Superior de Tecnologia e Gestão de Beja (ESTIG), Laboratório de Sistemas de Língua Falada (L2F) do INESC-ID e Centro de Paralisia Cerebral de Beja (CPCB).

Para o apoio à escrita estes sistemas dispõem de um teclado virtual e diferentes métodos de selecção. O "Eugénio" disponibiliza dois métodos de selecção, um directo e outro indirecto.

Através do Método de Selecção Directo o utilizador movimenta um cursor no ecrã através de um dispositivo de ponteiro (e.g. rato). Para a escrita de um caracter o utilizador coloca o cursor do rato sobre a tecla correspondente e efectua um clique. Alguns sistemas também assumem a selecção caso o cursor permaneça um determinado tempo sobre a tecla.

O Método de Selecção Indirecta disponibilizado pelo "Eugénio" é o Varrimento. Este método apresenta ainda algumas variantes sendo as principais: (1) Varrimento Regular; (2) Varrimento Inverso; (3) Varrimento Passo-a-Passo. Na primeira forma as várias teclas disponíveis são automaticamente percorridas pelo sistema. No momento

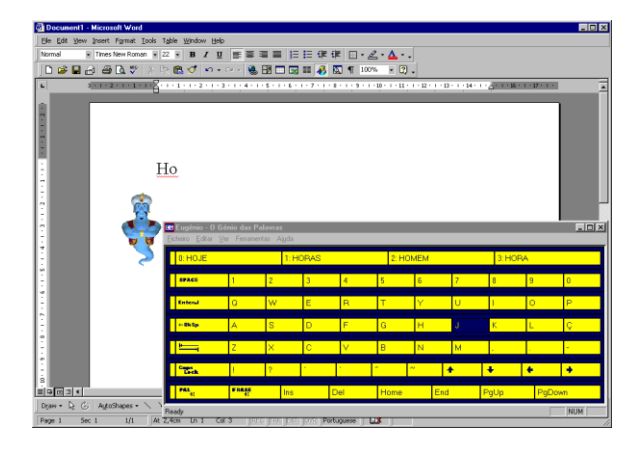

<span id="page-0-0"></span>**Figura 1-1- O SACAA "Eugénio - o Génio das Palavras".**

que a tecla pretendida é percorrida o utilizador pressiona um manípulo (interruptor) para efectuar a sua selecção. No varrimento inverso as várias teclas são percorridas enquanto o manípulo estiver pressionado, ao ser solto é seleccionada a tecla percorrida naquele momento. No varrimento passo-a-passo as várias teclas não são percorridas de forma automática pelo sistema. A pessoa utiliza um manípulo para percorrer as várias teclas, e ao chegar ao elemento pretendido pressiona um segundo manípulo para efectuar a sua selecção.

O varrimento pode ser efectuado em vários formatos, dos quais os mais utilizados são o Formato Linear, Formato Linha-Coluna e Formato Linha-Grupo-Coluna. No formato linear os vários itens são percorridos um a um. No formato linha-coluna primeiro são percorridas as várias linhas da matriz de selecção e após a escolha da linha, os itens da linha seleccionada. A [Figura 1-2](#page-1-0) ilustra o funcionamento do mecanismo de varrimento neste formato. No formato linha-grupo-coluna as linhas encontram-se divididas em vários grupos de teclas, que são percorridos depois do utilizador seleccionar a linha. Após a selecção do grupo de teclas o varrimento processa-se apenas sobre as teclas contidas no grupo.

A escrita através do mecanismo de varrimento tem a vantagem de apenas requerer um ou dois movimentos funcionais por parte do utilizador, mas a desvantagem de ser bastante lento, rondando as 3 ou 5 palavras por minuto (ppm) (Cook e Hussey, 1995: 473). Como comparação, Blackstone (1990) aponta valores obtidos para a escrita manual num conjunto de estudos. Alunos da primeira classe conseguem escrever em média 2.4 ppm, alunos do segundo ciclo escrevem em média 10.4 ppm, os adultos conseguem manter taxas de escrita entre 35-40 ppm.

Para atenuar estas discrepâncias têm sido desenvolvidas para este sistemas um conjunto de técnicas para aceleração da escrita. Exemplos destas técnicas são a Expansão de Abreviaturas e a Predição de Palavras. Na utilização de teclados virtuais com selecção por varrimento também é possível acelerar a escrita dispondo as letras por uma certa ordem no teclado. No varrimento com formato linha-coluna é possível atribuir a cada item da matriz um valor que corresponde à quantidade de passos necessários

|   | 3       |    | 5 | 6 | 7 | 8 |
|---|---------|----|---|---|---|---|
|   | 4       | b) | 6 | 7 | 8 |   |
|   | 5       | 6  | 7 | 8 |   |   |
|   | ñ       |    | 8 |   |   |   |
| б | 7<br>a) | 8  |   |   |   |   |
| 7 | 8       |    |   |   |   |   |

<span id="page-1-0"></span>**Figura 1-2 - Matriz de varrimento no formato linha-coluna com a indicação da quantidade de passos necessários à selecção de cada item. Em a) são percorridas as várias linhas; em b) os elementos da linha seleccionada.**

para a sua selecção (Shein, 1997: 19). Na [Figura 1-2](#page-1-0) encontra-se efectuada esta atribuição.

Para a selecção do item assinalado na [Figura 1-2](#page-1-0) o sistema deve percorrer a linha 1 (1º passo) e depois a linha 2 (2º passo) que então será seleccionada através da activação de um manípulo. De seguida o sistema percorre os itens desta linha, começando pelo primeiro item (3º passo) que é o pretendido devendo por isso ser seleccionado. Para esta selecção são necessários três passos tal como se encontra indicado na matriz.

No caso dos varrimentos automático e inverso este número de passos relaciona-se com o tempo que o utilizador demorará a escrever o texto. Como nestes tipos de varrimento os elementos são percorridos de forma automática, os elementos com um menor número de passos serão atingido mais rapidamente. Uma medida mínima do tempo necessário para a selecção de um item pode ser calculada multiplicando a quantidade de passos necessária à selecção desse item pelo intervalo de tempo do varrimento. No varrimento passo-a-passo os elementos não são percorridos automaticamente, mas sim através da activação de um manípulo. Nestas circunstâncias, os elementos com um menor número de passos requerem um menor número de activações do manípulo e por isso menor esforço por parte do utilizador. O tempo necessário para a selecção destes elementos é assim por consequência menor. Desta forma, através da introdução das teclas mais utilizadas para a escrita de textos em português, nos itens com menor quantidade de passos de varrimento é possível a redução da fadiga e a aceleração da escrita de um determinado texto.

#### **2. O PROBLEMA**

Como a escrita com selecção por varrimento é extremamente lenta têm sido desenvolvidas técnicas de aceleração da escrita como por exemplo o varrimento com disposições de teclas segundo a sua taxa de utilização na escrita. No entanto, como os estudos desenvolvidos têm incidido sobre a língua inglesa não é possível aplicar directamente os resultados obtidos uma vez que estas técnicas são dependentes da língua utilizada.

Desta forma pretendemos:

- Identificar aproximadamente a taxa de utilização de um conjunto definido de teclas na escrita de textos em português.
- Desenvolver um conjunto de disposições para um teclado virtual com base na taxa de utilização das várias teclas.
- Comparar de uma forma quantitativa as disposições desenvolvidas com disposições de referência, como são a disposição *qwerty* e a disposição alfabética.

# **3. DESENVOLVIMENTO**

#### **3.1 Taxa de Utilização das Teclas**

Iniciámos este estudo com a determinação da taxa de utilização de cada tecla, na escrita de textos em português. Definimos esta taxa como sendo o quociente entre o número de vezes que cada tecla é utilizada e o número total de utilizações de teclas no texto.

Para verificarmos se havia uma grande dependência desta taxa relativamente ao tipo de texto escrito, utilizámos 75% de dois corpus de textos diferentes nesta operação, que denominámos *CCNE* ("Corpus de Criança com Necessidades Especiais") e *CPub* ("Corpus do Público"). Os restantes 25% ficaram reservados para a realização de testes. O corpus *CCNE* consiste num conjunto de textos produzidos por uma criança de 12 anos com tetraparésia espástica, resultante de paralisia cerebral, com um maior compromisso ao nível dos membros inferiores. Também possui algumas dificuldades ao nível da motricidade fina pelo que lhe foi recomendado a utilização de um computador para a escrita. Consegue manipular convenientemente o teclado e o rato pelo que não utilizou nenhum dispositivo de interacção alternativo na escrita destes textos. Devido à paralisia cerebral, possui algumas dificuldades cognitivas e ao nível da expressão mas que não comprometem a sua integração no ensino regular. Os textos foram produzidos no desenvolvimento de actividades nas várias áreas curriculares do 4º ano do 1º ciclo do ensino básico (Língua Portuguesa, Estudo do Meio, Matemática). Segundo os técnicos do Centro de Paralisia Cerebral de Beja, com os quais temos vindo a colaborar, este conjunto de textos é representativo da escrita de uma grande quantidade de crianças e jovens integrados no ensino regular. O corpus *CPub* consiste em 156.876 frases retiradas do jornal "O Público". Estas frases são as primeiras 156.876 de um conjunto maior de frases constituído pelos dois primeiros parágrafos de cada artigo publicado neste jornal ao longo dos vários meses dos anos de 1991 a 1994. Para determinarmos a adequação das disposições desenvolvidas na escrita de textos de origens distintas utilizámos nos testes outros três corpus de textos, que denominámos *CEm* ("Corpus de E-mail"), *CTec* ("Corpus Tecnologias") e *CDir* ("Corpus Direito"). O corpus *CEm* consiste num conjunto de três anos de email de um adulto, o corpus *CTec* consiste num conjunto de relatórios de trabalhos realizados na área das tecnologias e o corpus *CDir* num conjunto de artigos na área do direito retirados da Internet. Na [Tabela 3-1](#page-2-0) apresentam-se as características destes corpus.

| <i>CCNE</i> | $\mathsf{C}P$ ub | CE <sub>m</sub> | CTec    | Cdir    |
|-------------|------------------|-----------------|---------|---------|
| 4.554       | 1.446.642        | 38.712          | 80.508  | 45.317  |
| 28.111      | 8.963.805        | 235.244         | 529.662 | 336.112 |

<span id="page-2-0"></span>**Tabela 3-1 - Características dos corpus utilizados (palavras e caracteres).**

Desenvolvemos um programa de computador que calculou para cada um dos corpus, 75% do corpus *CCNE* (*CCNE75*) e 75% do corpus *CPub* (*CPub75*), a taxa de utilização de cada tecla. Este cálculo foi efectuado nas seguintes condições:

- Considerámos que cada tecla apenas se encontra associada a um caracter, pois é o que sucede em vários teclados virtuais que suportam a selecção por varrimento, como por exemplo o "Eugénio".
- Como os teclados virtuais ocupam espaço no ecrã estes não devem possuir um elevado número de teclas. Por isso considerámos apenas um conjunto limitado de teclas, na generalidade suficientes para a escrita de textos em português, as seguintes: "0" a "9", "A" a "Z", "!", "(", ")", ", ", ", ", ", ", ",", "",", ",", "!", "´", "~", "^", "`", <espaço>, <enter>, <tab>, <capslock> e <shift>.
- Na escrita de uma letra acentuada considerámos a selecção de duas teclas, a tecla do acento e a tecla da letra a acentuar.
- Na escrita de letras maiúsculas considerámos duas situações. Na escrita de duas ou mais letras maiúsculas considerámos que o utilizador recorre ao *capslock*, carregando assim duas vezes nesta tecla, uma para activar e outra para desactivar. Quando apenas escreve uma letra maiúscula o utilizador recorre ao *shift* com a funcionalidade "tecla presa" activada, assim apenas carrega uma vez na tecla. Esta funcionalidade é comum nos sistemas operativos actuais e por isso foi considerada.

Nas [Tabela 6-1,](#page-6-0) [Tabela 6-2](#page-7-0) e [Tabela 6-3](#page-7-1) que colocámos em apêndice, apresentamos os resultados obtidos. Através da inspecção destas tabelas podemos verificar que existem diferenças nos valores da taxa de utilização das teclas para os dois corpus *CCNE75* e *CPub75*, tal como seria de esperar. No entanto a ordenação relativa destas taxas é nas primeiras posições idêntica. Quando existem diferen-

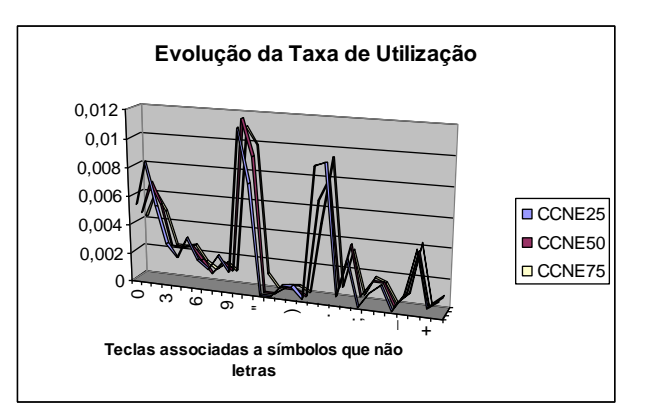

<span id="page-2-1"></span>**Gráfico 3-1 - Evolução da taxa de utilização de teclas associadas a símbolos que não letras, no processamento do corpus** *CCNE25***.**

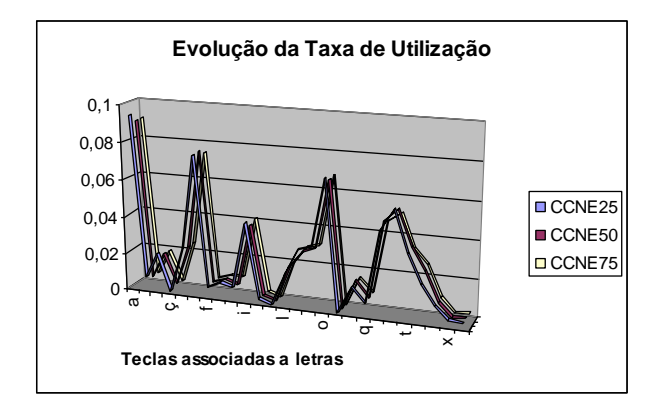

<span id="page-3-0"></span>**Gráfico 3-2 - Evolução da taxa de utilização de teclas associadas a letras, no processamento do corpus CCNE25.**

ças também podemos verificar que a tecla idêntica apenas se encontra deslocada, para cima ou para baixo poucas posições, salvo raras excepções. (Informalmente também efectuámos este cálculo para os outros corpus e os resultados foram idênticos.)

Para determinarmos a estabilidade dos valores obtidos para estas taxas obtivemos valores intermédios quando estavam processados 25% e 50% dos textos dos corpus. No [Gráfico 3-1](#page-2-1) e [Gráfico 3-2](#page-3-0) apresentamos estes valores intermédios e os valores obtidos com os 75% do corpus *CCNE75* processado. Através da inspecção destes gráficos podemos verificar que desde cedo as taxas de utilização das teclas convergiram para os seus valores finais. Os valores obtidos para o corpus *CPub75* apresentaram um comportamento semelhante. Este facto indicou-nos que um aumento na dimensão dos corpus não iria influenciar significativamente os resultados obtidos.

#### **3.2 Criação das Disposições de Teclado**

Como referências de comparação com as disposições de teclas que tiram partido da taxa de utilização de teclas desenvolvemos duas disposições que denominámos *QWERTY* e *ABCDEF*. Na [Figura 3-1](#page-3-1) apresentam-se estas disposições. A primeira consiste na adaptação da disposição *qwerty* a um teclado de ecrã, com 14x4. No desenvolvimento desta disposição colocámos as letras e os outros símbolos nos locais normalmente ocupados por estes num teclado *standard*. A disposição *ABCDEF* consiste numa variante desta, na qual as letras se encontram ordenadas alfabeticamente.

Com base na matriz apresentada na [Figura 1-2](#page-1-0) e nos valores obtidos para as taxas de utilização das teclas para o corpus *CPub75* foram desenvolvidas 5 disposições de teclas diferentes que denominámos *AEOSIR1*, *AEOSIR2*, *AEOSIR3*, *AEOSIR4* e *AEOSIR5*. Na [Figura 3-1](#page-3-1) também se apresentam estas disposições. Por motivos de aproveitamento de espaço foram utilizadas nas disposições de teclado as seguintes abreviaturas: CL-*CapsLock* e BS-*BackSpace*.

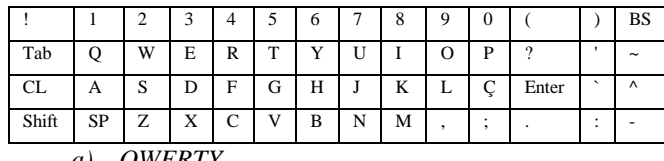

*a) QWERTY*

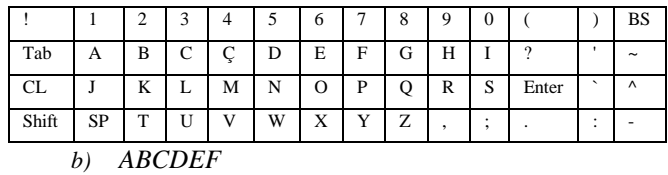

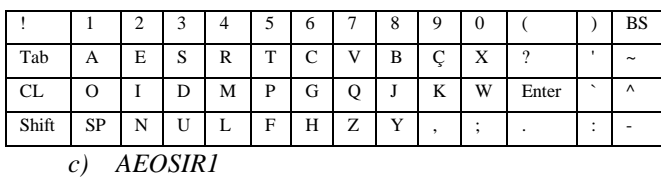

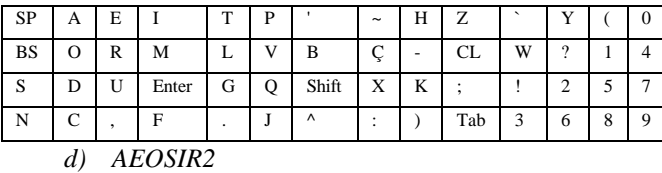

 $SP$   $A$   $E$   $S$   $D$   $T$   $U$   $P$   $V$   $F$   $Q$   $C$   $Z$   $K$ BS O I N M C L G B H J X Y W Enter | R | , | . | - | : | ; | ? | ! | 0 | 1 | 2 | 3 | 4 Shift | CL | Tab | ' | ~ | ^ | ` | ( | ) | 5 | 6 | 7 | 8 | 9

*e) AEOSIR3*

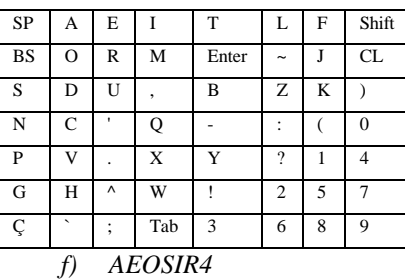

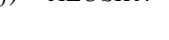

| <b>SP</b>     | A              | E | S | D | M              | L        | B |
|---------------|----------------|---|---|---|----------------|----------|---|
| <b>BS</b>     | $\overline{O}$ | Ī | N | Ū | V              | Q        |   |
| Enter         | R              | T | C | G | H              | Z        | K |
| Shift         | Tab            | P | F | Ç | X              | Y        | W |
| CL            | ٠              |   |   |   |                | $\gamma$ | ۱ |
|               |                |   | 0 |   | $\overline{2}$ | 3        | 4 |
| $\wedge$      |                |   | 5 | 6 |                | 8        | 9 |
| AEOSIR5<br>g, |                |   |   |   |                |          |   |

<span id="page-3-1"></span>**Figura 3-1 – As disposições de referência** *QWERTY* **e**  *ABCDEF***, e as disposições desenvolvidas com base na taxa de utilização das várias teclas no corpus** *CPub75***.**

A disposição *AEOSIR1* é uma variante da disposição *QWERTY* com as letras reordenadas por forma a que as mais frequentes ocupem os elementos com menor número de passos do varrimento. Na disposição *AEOSIR2* este procedimento é alargado a todos os símbolos existentes no teclado. Nesta disposição as letras, sinais de pontuação e outros símbolos deixam de estar agrupados na matriz de teclado. Na disposição *AEOSIR3* tenta-se que símbolos semelhantes permaneçam próximos uns dos outros. Para isso reservaram-se zonas no teclado para os diferentes tipos de símbolos: letras, sinais de pontuação, acentos e números. Nestas zonas os símbolos foram distribuídos de acordo com a sua taxa de utilização. As disposições *AEOSIR4* e *AEOSIR5* seguem a filosofia das disposições *AEOSIR2* e *AEOSIR3* respectivamente, mas é abandonado o formato rectangular da matriz. As disposições *AEOSIR4* e *AEOSIR5* apresentam um formato de 8x7, quase quadrangular.

Com base na matriz apresentada na [Figura 1-2](#page-1-0) e nos valores obtidos para as taxas de utilização das teclas no corpus CCNE75 foram desenvolvidas outras 5 disposições de teclas que seguem respectivamente os princípios das anteriores (*AEOSIR1, AEOSIR2, AEOSIR3, AEOSIR4, AEOSIR5)* e que denominámos *AEOSIR6*, *AEOSIR7*, *AEOSIR8*, *AEOSIR9* e *AEOSIR10.* Desenvolvemos estas disposições para verificarmos se as taxas de utilização de teclas obtidas com o processamento do corpus *CCNE* eram mais adequadas para o desenvolvimento de disposições de teclas para a aceleração da escrita que as taxas obtidas com o corpus *CPub*.

As disposições *AEOSIR* que descrevemos atrás foram concebidas para o formato linha-coluna por este ser um dos mais utilizados. Para outros formatos de varrimento (e.g. linear e linha-grupo-coluna) teríamos de atribuir diferentes número de passos aos itens da matriz do teclado o que implicaria diferentes posicionamentos para as teclas.

#### **3.3 Comparação Quantitativas das Disposições**

Para a comparação das várias disposições de teclado utilizámos como métrica o número de passos de varrimento necessários para a escrita de um determinado texto. Ainda que determinados estudos apontem para uma correlação pequena entre um reduzido número de passos de varrimento e a redução do tempo de escrita (Koester e Levine, 1996) (Venkatagiri, 1996) estes resultados foram obtidos no contexto de sistemas com interfaces dinâmicas, como a predição de palavras, que impõem uma carga cognitiva continuada ao utilizador, no caso da predição de palavras para a pesquisa da palavras pretendida, que pode não compensar a redução do número de selecções efectuadas. As disposições de teclado propostas neste artigo são estáticas pelo que a carga cognitiva imposta ao utilizador, para a localização das teclas, apenas se fará sentir no tempo de adaptação ao teclado. Esta carga cognitiva tenderá a desaparecer com a utilização do sistema pelo que os ganhos obtidos com a redução do número dos passos de varrimento implicarão um aumento directo da veloci-

dade de escrita. Esta métrica também é importante como referência para a comparação da eficácia de diferentes técnicas de comunicação aumentativa e alternativa (Lesher et al., 1998).

|                | CCNE <sub>25</sub> | CPub25  | CEm     | <b>CTec</b> | <b>CDir</b> |
|----------------|--------------------|---------|---------|-------------|-------------|
| <b>ABCDEF</b>  | $-4,1%$            | $-3,7%$ | $-4,0%$ | $-3,6%$     | $-3,3%$     |
| AEOSIR1        | 15,2%              | 18,2%   | 17,3%   | 17,7%       | 17,0%       |
| <b>AEOSIR2</b> | 40,8%              | 42,3%   | 40,7%   | 40,3%       | 42,6%       |
| AEOSIR3        | 39,6%              | 37,8%   | 36,9%   | 36,3%       | 39,0%       |
| AEOSIR4        | 43,5%              | 44,3%   | 43,2%   | 42,8%       | 44,8%       |
| AEOSIR5        | 43,3%              | 42,0%   | 41,4%   | 40,9%       | 43,0%       |
| AEOSIR6        | 15,4%              | 18,1%   | 17,3%   | 17,6%       | 16,7%       |
| AEOSIR7        | 42,5%              | 41,4%   | 41,0%   | 40,1%       | 41,7%       |
| AEOSIR8        | 39,8%              | 37,2%   | 36,8%   | 35,9%       | 38,2%       |
| AEOSIR9        | 44,7%              | 43,7%   | 43,4%   | 42,6%       | 44,2%       |
| AEOSIR10       | 43.5%              | 41,6%   | 41,3%   | 40,6%       | 42,4%       |

<span id="page-4-0"></span>**Tabela 3-2 - Poupança de passos de varrimento com as disposições desenvolvidas em relação à disposição** *QWERTY***.**

Para o cálculo do número de passos de varrimento necessários para a escrita de um determinado texto foi desenvolvido um programa de computador que simula a escrita do texto através do mecanismo do varrimento, no formato linha-coluna, e com uma disposição de teclas fornecida.

Com este simulador foram obtidos o número de passos de varrimento necessários à escrita dos 25% do corpus *CCNE* (*CCNE25*) e 25 % do corpus *CPub* (*CPub25*) destinados para testes, assim como a totalidade dos outros corpus. A [Tabela 3-2](#page-4-0) apresenta os resultados obtidos.

Através da inspecção da [Tabela 3-2](#page-4-0) podemos verificar que a utilização da disposição *ABCDEF* na escrita do textos do teste originou um acréscimo de 3,3% a 4,1% no número de passos, quando comparada com a disposição *QWERTY*. Por outro lado, com as disposições desenvol-

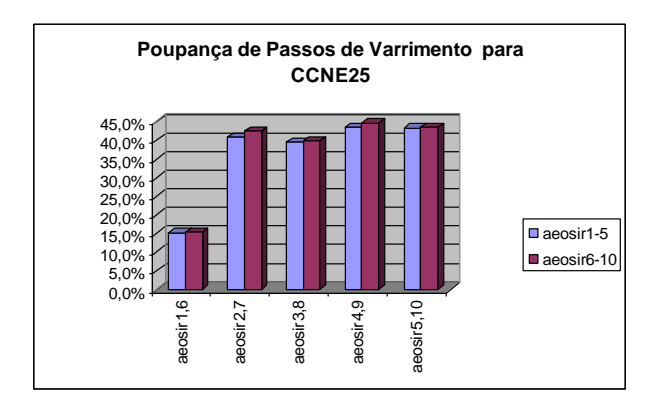

<span id="page-4-1"></span>**Gráfico 3-3 – Poupança de passos de varrimento com as disposições baseadas na taxa de utilização das teclas quando comparadas com a disposição** *QWERTY* **na escrita do corpus** *CCNE25***.**

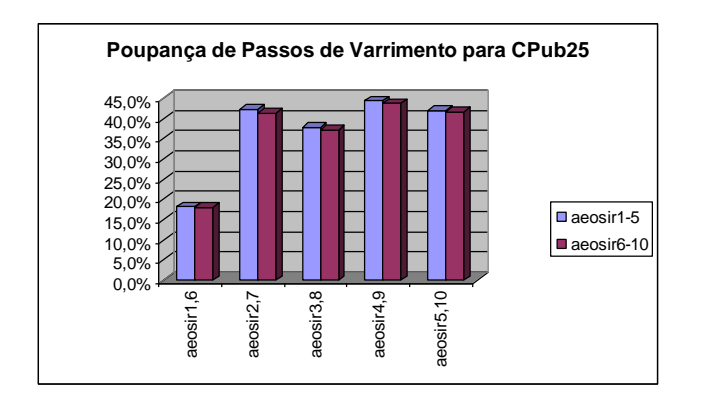

<span id="page-5-0"></span>**Gráfico 3-4 – Poupança de passos de varrimento com as disposições baseadas na taxa de utilização das teclas quando comparadas com a disposição** *QWERTY* **na escrita do corpus**  *CPub25***.**

vidas com base na taxa de utilização das várias teclas houve sempre uma poupança no número de passos do varrimento quando comparadas com a disposição *QWERTY*. As disposições *AEOSIR1* e *AEOSIR6*, baseadas na *QWERTY*, apenas com as letras reorganizadas obtiveram taxas de poupança mais modestas, entre 15,2% e 18,2%. Apesar destas taxas mais baixas estas disposições apresentam os vários símbolos, que não letras, nas localizações habituais de um teclado *QWERTY*. Se o aproveitamento deste conhecimento for importante, estas disposições podem ser uma solução. As restantes disposições apresentaram taxas de poupança relativamente próximas, situadas entre 36,3% e 44,8%. As disposições que apresentaram as melhores taxas de poupança foram aquelas cujas teclas foram dispostas tendo unicamente em consideração a sua taxa de utilização (*AEOSIR2*, *AEOSIR4, AEOSIR7* e *AEOSIR9)*, entre 40,1% e 44,8%. Destas, as melhores foram aquelas cuja matriz apresentava dimensões aproximadamente quadrangulares (8x7), entre 42,6% e 44,8%. Estas quatro disposições apresentam no entanto a desvantagem de não possuírem as várias teclas organizadas por grupos (e.g. letras, números, sinais de pontuação, acentos), obrigando a níveis de concentração elevados e eventuais sobrecargas da memória, recursos estes importantes para o processo de escrita. Pensamos por isso que as disposições *AEOSIR3*, *AEOSIR5, AEOSIR8* e *AEOSIR10*, com as teclas agrupadas por função e com taxas de poupança entre 40,9% e 43,5%, apresentam um compromisso aceitável em termos de velocidade de escrita e facilidade de utilização. Convém ainda reforçar que todas estas disposições, baseadas na taxa de utilização das teclas, requerem um tempo de adaptação inicial. Este tempo de aprendizagem poderá ser objecto de estudos futuros.

Para um estudo semelhante com a língua inglesa Lesher et al. (1998) apontam reduções no número de passos de varrimento de 36% na comparação de uma disposição baseada na taxa de utilização das teclas com uma disposição alfabética. No nosso estudo obtivemos taxas de redução do número de passos superiores, quase 50%, porque utilizámos uma disposição alfabética menos eficiente que a utilizada no estudo referido. Esta diferença de eficiência deve-se aos formatos da matriz que podem ser rectangulares, como é o caso da nossa disposição alfabética, ou quadrangulares, como é o caso da disposição alfabética utilizada no estudo para a língua inglesa e algumas das nossas disposições *AEOSIR*. As matrizes quadrangulares permitem esgotar todos os elementos que requerem um determinado número de passos antes de se iniciar a utilização de elementos da matriz que requerem passos de varrimento adicionais. Por este motivo são mais eficientes que as disposições rectangulares na escrita com o mecanismo do varrimento.

Por último é importante compararmos os resultados obtidos com os teclados criados com base na taxa de utilização das teclas no corpus CCNE75 e os teclados criados com base na taxa de utilização das teclas no corpus CPub75. Os gráficos [Gráfico 3-3](#page-4-1) e [Gráfico 3-4](#page-5-0) apoiam esta comparação. Através da observação destes gráficos podemos verificar que não existem diferenças significativas entre os vários pares de disposições (*AEOSIR1-6, AEOSIR2-7, AEOSIR3-8, AEOSIR4-9 e AEOSIR5-10)* nas taxas de poupança de passos de varrimento ao longo dos vários corpus de teste. Este resultado indica-nos as taxas de utilização das teclas obtidas com os corpus *CCNE75* e *CPUb75* são igualmente válidas para o desenvolvimento de disposições de teclas que aceleram a escrita. As disposições propostas podem assim ser utilizadas com as taxas de poupança indicadas na escrita de textos semelhantes aos utilizados neste estudo.

#### **4. CONCLUSÕES**

Neste estudo foram desenvolvidas 10 disposições diferentes para um teclado virtual que provaram permitir acelerar a escrita de textos em português com o método de selecção por varrimento no formato linha-coluna. Quando comparadas com a disposição *QWERTY* estas disposições apresentaram taxas de poupança nos passos de varrimento entre 15,2% e 44,8%. Nesta disposições foram colocadas nas posições do teclado virtual que requerem para um menor número de passos do mecanismo de varrimento as teclas utilizadas com mais frequência na escrita de textos em português.

Para a determinação das taxas da utilização das várias teclas foram utilizados dois corpus de texto diferentes, um constituído por textos escolares de uma crianças com necessidades especiais (*CCNE*) e um outro constituído por frases do jornal "O Público" (*CPub*). Os valores obtidos para as taxas de utilização das teclas convergiram desde logo para os valores finais. Este facto indicou-nos que um aumento na dimensão dos corpus não iria influenciar significativamente os resultados obtidos. Tal como seria de esperar verificámos diferenças nos valores obtidos para a taxa de utilização das teclas nos dois corpus *CCNE* e *CPub*. No entanto a ordenação relativa destas taxas é de uma forma geral semelhante.

Com as taxas de utilização das teclas no corpus *CPub* desenvolvemos um conjunto de cinco disposições diferentes (*AEOSIR1*, *AEOSIR2, AEOSIR3, AEOSIR4* e *AEOSIR5)*. Com as taxas de utilização das teclas no corpus CCNE desenvolvemos um outro conjunto de disposições equivalentes (*AEOSIR6*, *AEOSIR7, AEOSIR8,AEOSIR9* e *AEOSIR10)*. Através destes dois grupos de disposições tentámos verificar se um conjunto de taxas de utilização de teclas era mais adequado que o outro para a aceleração da escrita. Nos testes obtivemos resultados bastante semelhantes para os dois grupos de disposições, o que indica uma grande equivalência entre estes. Cada grupo de disposições também se comportou de formas semelhante na escrita de textos semelhantes àqueles que foram utilizados para a sua construção e na escrita de outros completamente diferentes, o que indica uma certa polivalência das disposições aqui apresentadas.

As disposições que apresentaram as melhores taxas de poupança foram aquelas cujas teclas foram dispostas tendo unicamente em consideração a sua taxa de utilização (*AEOSIR2*, *AEOSIR4, AEOSIR7* e *AEOSIR9)*, entre 40,1% e 44,8%. Estas quatro disposições apresentam no entanto a desvantagem de não possuírem as várias teclas organizadas por grupos (e.g. letras, números, sinais de pontuação, acentos), obrigando a níveis de concentração elevados e eventuais sobrecargas da memória, recursos estes importantes para o processo de escrita. Pensamos por isso que as disposições *AEOSIR3*, *AEOSIR5, AEOSIR8* e *AEOSIR10*, com as teclas agrupadas por função e com taxas de poupança entre 40,9% e 43,5%, apresentam um compromisso aceitável em termos de velocidade de escrita e facilidade de utilização.

# **5. REFERÊNCIAS**

COOK, Albert M. e Susan M. Hussey. *Assistive Technologies: Principles and Practice.* Mosby. Missouri. 1995.

KOESTER, Heidi Horstmann, Levine, Simon P. *Effect of a Word Prediction Feature on User Performance*. AAC Augmentative and Alternative Communication 1996. ISAAC. Setembro, 1996.

LESHER, G.W., Moulton, B.J., & Higginbotham, D.J. (1998). *Techniques for augmenting scanning communication. Augmentative and Alternative Communication*, 14, 81-101.

[www.enkidu.net/downloads/papers/LeMoHi98a.pdf](http://www.enkidu.net/downloads/papers/LeMoHi98a.pdf)

SHEIN, G. Fraser. *Towards Task Transparency In Alternative Computer Access: Selection Of Text Through Switch-Based Scanning.* Tese de Doutoramento Departamento Engenharia Industrial, Universidade Toronto, Toronto, 1997.

VENKATAGIRI, Horabail S. *Effect of Window Size on Rate of Communication in a Lexical Prediction AAC System*. AAC Augmentative Alternative Communication. 1994.

# **6. APÊNDICE**

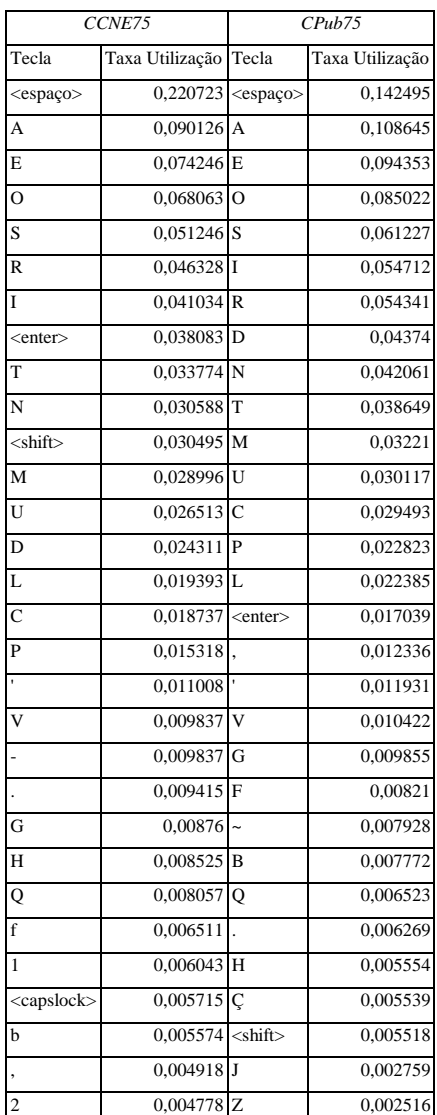

<span id="page-6-0"></span>**Tabela 6-1 - As taxas de utilização das 30 teclas mais utilizadas em cada um dos corpus,** *CCNE75* **e** *CPub75***.**

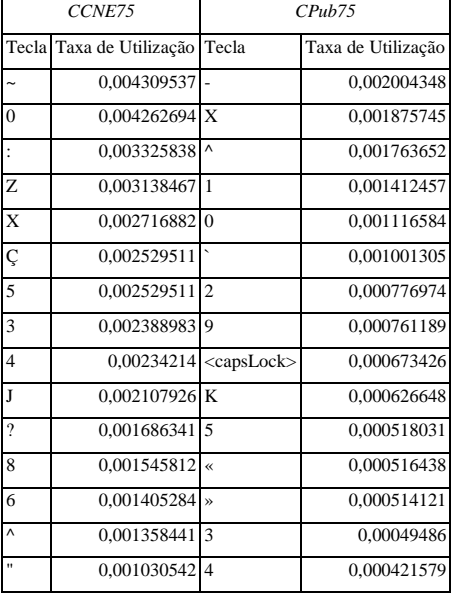

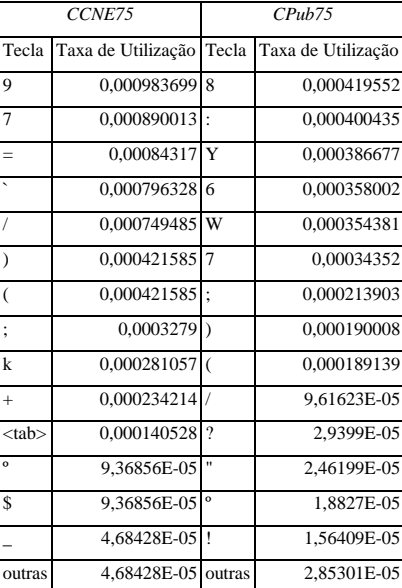

<span id="page-7-0"></span>**Tabela 6-2 - As taxas de utilização das seguintes 15 teclas (31-45) mais utilizadas em cada um dos corpus,** *CCNE75* **e**  *CPub75***.**

<span id="page-7-1"></span>**Tabela 6-3 - As taxas de utilização das seguintes 15 teclas (46-60) mais utilizadas em cada um dos corpus,** *CCNE75* **e**  *CPub75***.**